## Apple Grundlagen - Lernen sie den Mac kennen

Kursbeschreibung:

Die Arbeit an einem Windows PC ist ihnen geläufig, doch am Mac will es nicht so richtig klappen. Wir zeigen ihnen in diesem Kurs die wichtigsten Grundlagen. Wie sie ihren Mac benutzen und anpassen können. E-Mail schreiben und Dokumente speichern. Trackpad Nutzung, Wlan - Einrichtung. Hardware Installation und Konfiguration. Softwarekauf über den AppStore und deren Installation.

Lassen sie sich an einem Abend das Apple Betriebssystem genauer erläutern und scheuen sie nicht, dies auf Herz und Nieren zu testen.

- Grundlagen eines Mac
- Installation von Software
- Einrichten von Hardware
- iTunes, AppStore
- Benutzerkonten und Kindersicherung

Voraussetzungen:

Vorraussetzung: allgm. PC-Kenntnisse

Zeitdauer:

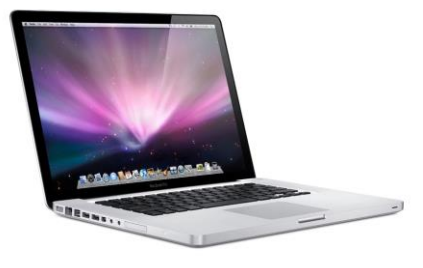